### **ЮЖНО-УРАЛЬСКИЙ ГОСУДАРСТВЕННЫЙ УНИВЕРСИТЕТ**

## УТВЕРЖДАЮ: Заведующий выпускающей кафедрой

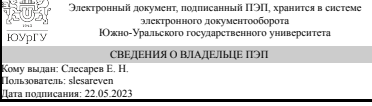

Е. Н. Слесарев

### **РАБОЧАЯ ПРОГРАММА**

**дисциплины** 1.Ф.П0.13.02 Интегрированные САПР **для направления** 27.03.02 Управление качеством **уровень** Бакалавриат **профиль подготовки** Управление качеством **форма обучения** заочная **кафедра-разработчик** Технология производства машин

Рабочая программа составлена в соответствии с ФГОС ВО по направлению подготовки 27.03.02 Управление качеством, утверждённым приказом Минобрнауки от 31.07.2020 № 869

Зав.кафедрой разработчика, к.техн.н., доц.

Разработчик программы, старший преподаватель

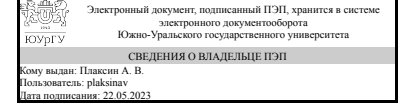

Электронный документ, подписанный ПЭП, хранится в системе электронного документооборота Южно-Уральского государственного университета СВЕДЕНИЯ О ВЛАДЕЛЬЦЕ ПЭП Кому выдан: Высогорец Я. В. Пользователь: vysogoretciv Дата подписания: 22.05.2023

А. В. Плаксин

Я. В. Высогорец

### **1. Цели и задачи дисциплины**

Цель: изучение основных методов и программных продуктов для автоматизации технологических процессов в машиностроении, основное внимание уделяется процессам механической обработки и сборки. Задачи: изучение CAD, CAM, CAE, PLM, PDM, ERP систем, САПР как объекта проектирования, видов и стратегий технологического автоматизированного проектирования, методов анализа и синтеза в САПР ТП, типовых и групповых ТП. Знакомство с ПО САПР ТП «Вертикаль». Создание автоматизированного технологического процесса в одной из современных САПР ТП систем.

### **Краткое содержание дисциплины**

В данном курсе изучаются: структура, цели и задачи, актуальность проблемы АПР ТП, место САПР ТП в АСТПП, классификация современных САПР ТП, состав и структура САПР ТП, описание и разработка функциональных подсистем САПР ТП (мех.обработка, сборка, термообработка, система СПИД), создание САПР ТП, методология САПР ТП, методы анализа, синтеза, прямого проектирования, типизация, оптимизация в САПР ТП, стадии разработки САПР ТП, организация информационного фонда САПР ТП, подсистемы САПР ТП, направления развития САПР ТП, отечественные САПР ТП – «Вертикаль», «КОМПАС - Автопроект», «ТехноПро». В курсе предусмотрены практические и лабораторные работы в CAM, CAPP системах "Вертикаль", "COMCNC токарный/фрезерный", "ADEM".

### **2. Компетенции обучающегося, формируемые в результате освоения дисциплины**

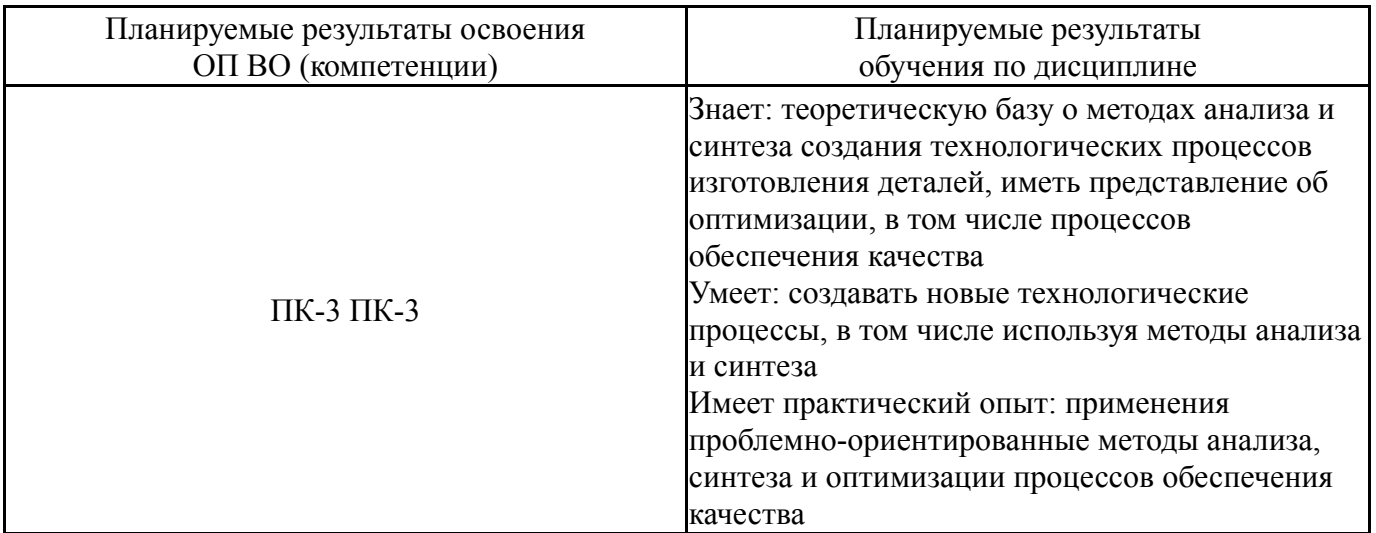

## **3. Место дисциплины в структуре ОП ВО**

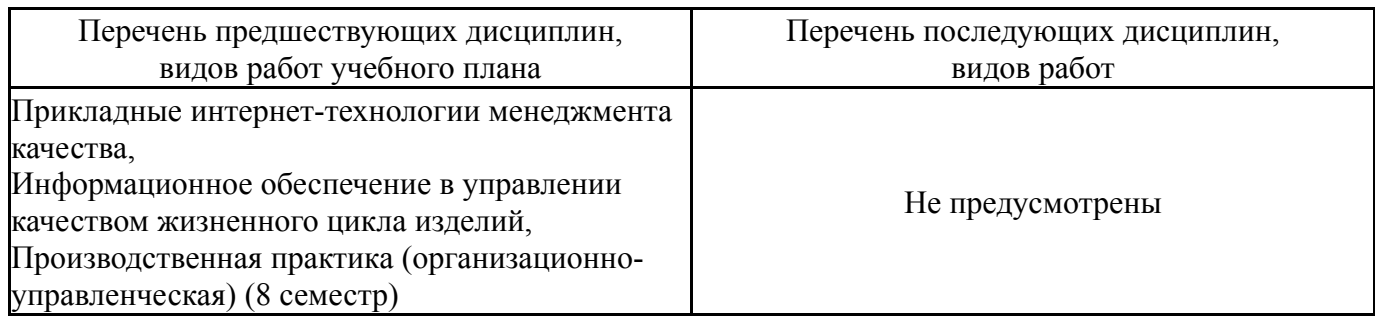

Требования к «входным» знаниям, умениям, навыкам студента, необходимым при освоении данной дисциплины и приобретенным в результате освоения предшествующих дисциплин:

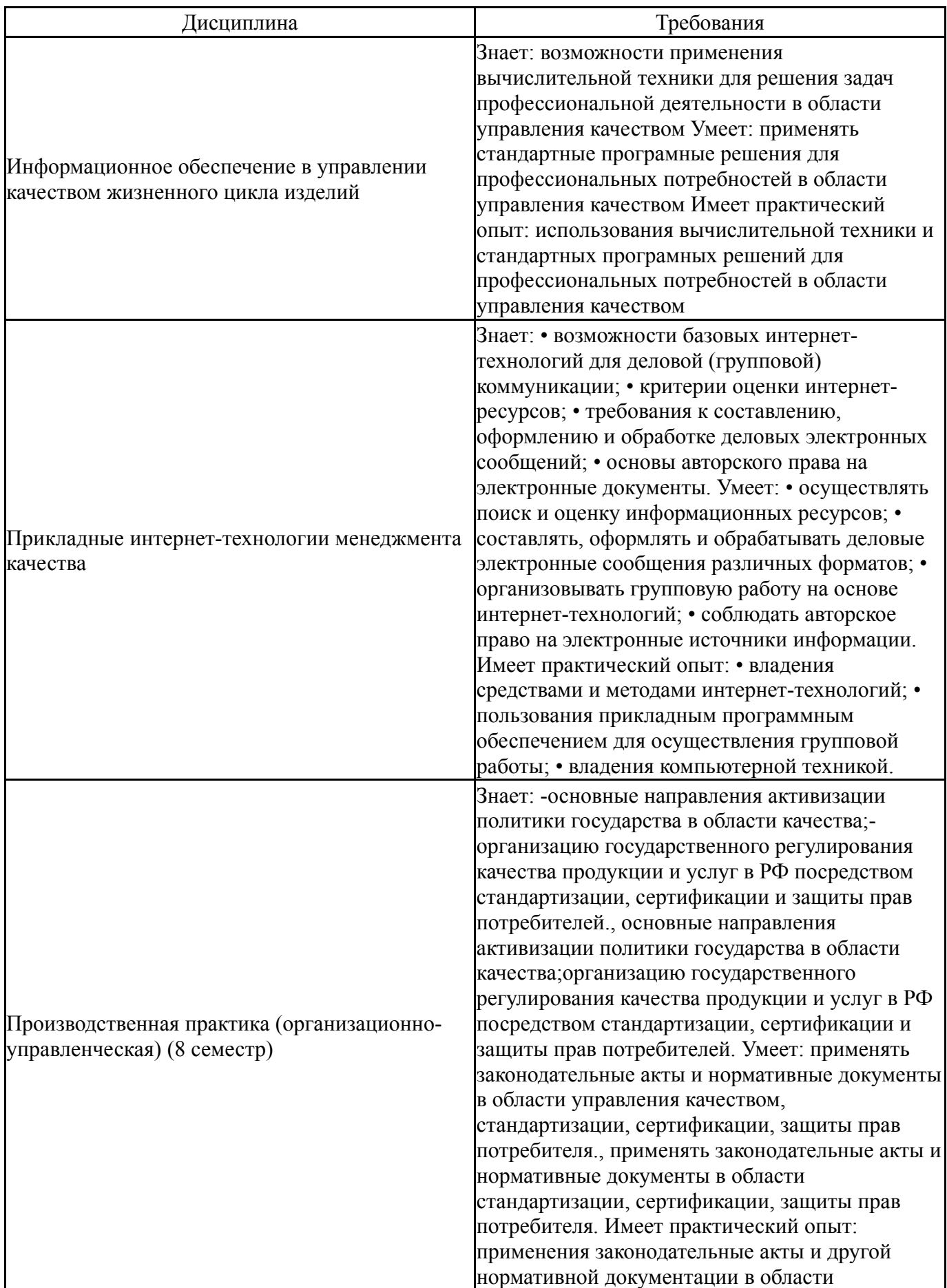

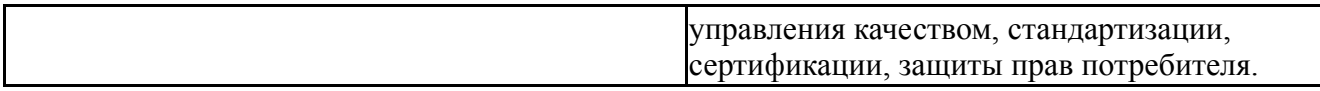

## **4. Объём и виды учебной работы**

Общая трудоемкость дисциплины составляет 3 з.е., 108 ч., 18,25 ч. контактной работы

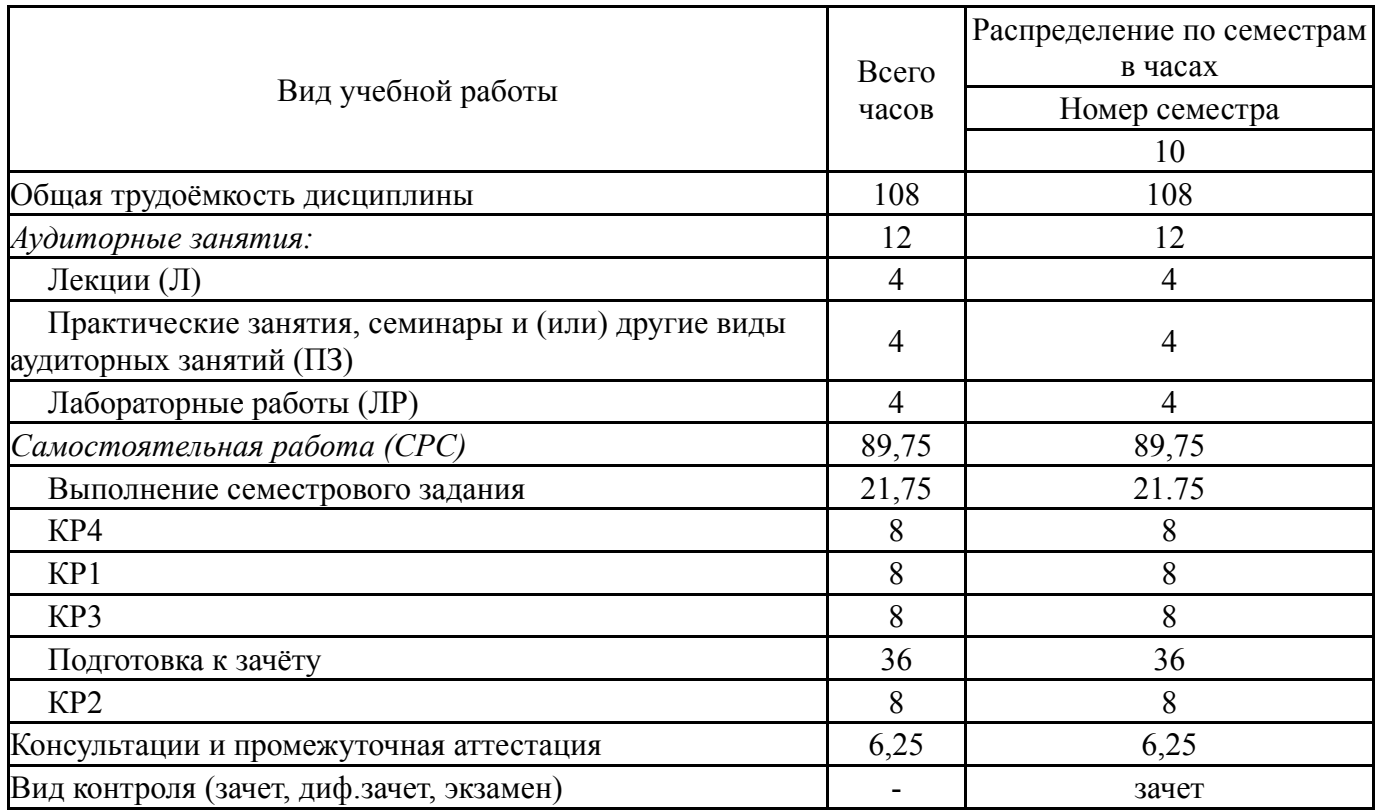

## **5. Содержание дисциплины**

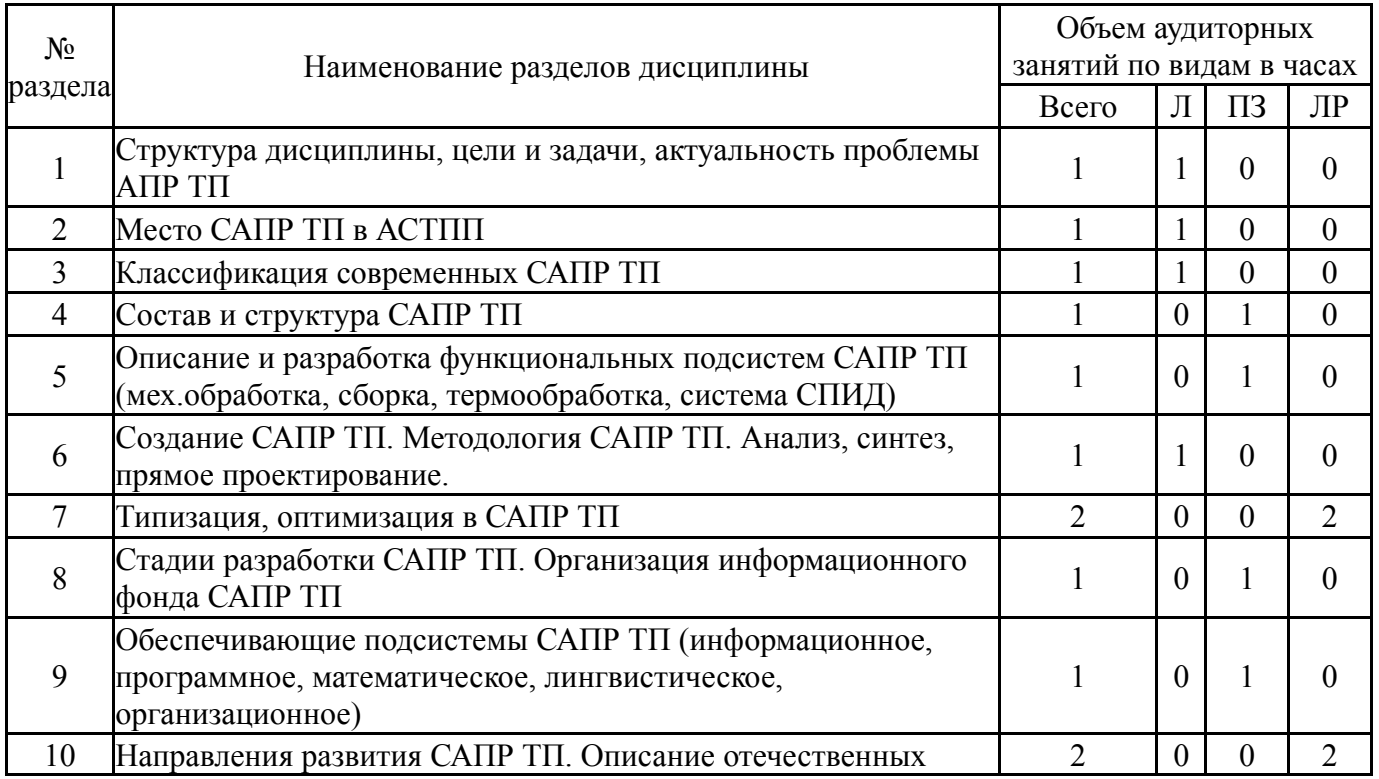

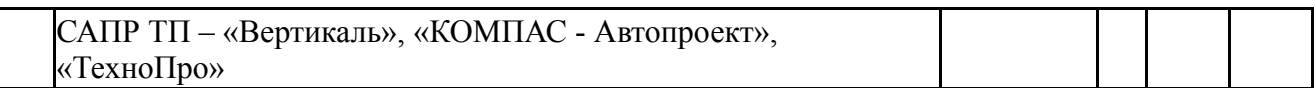

## **5.1. Лекции**

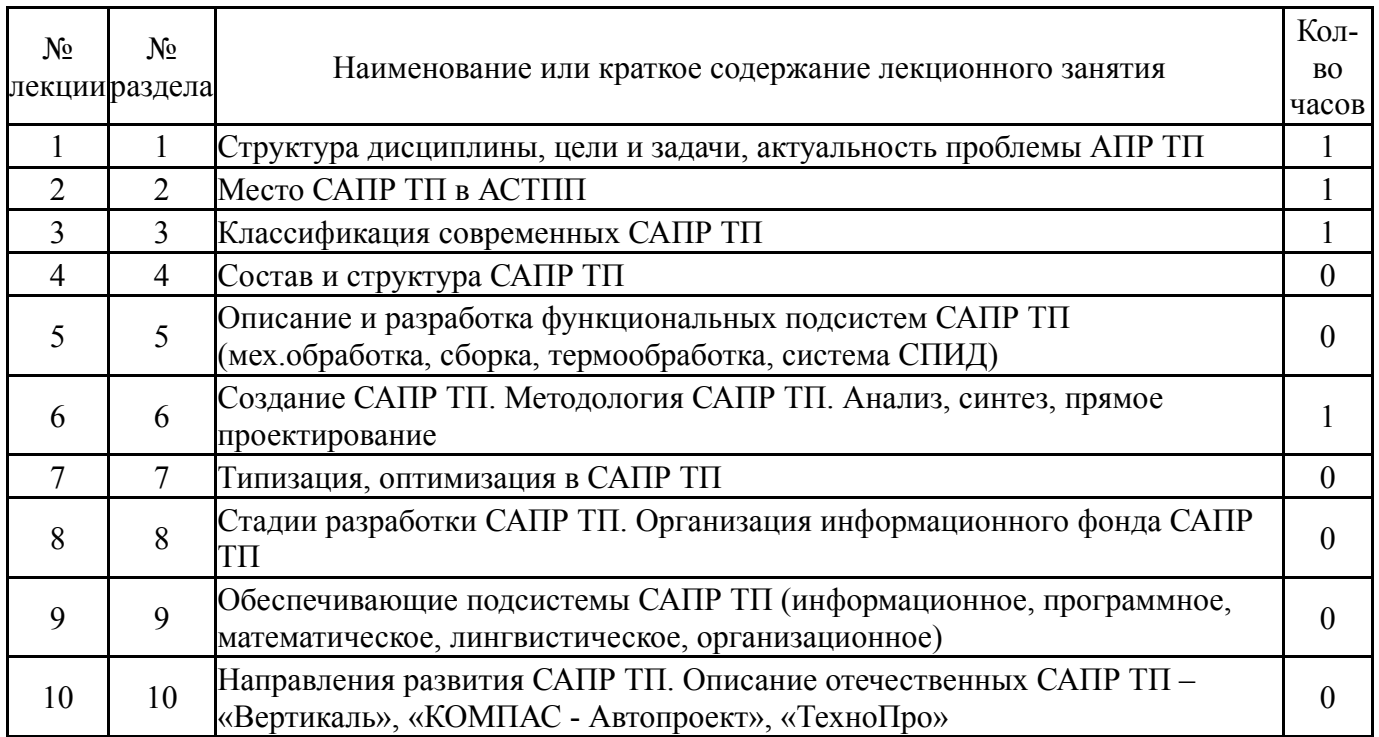

# **5.2. Практические занятия, семинары**

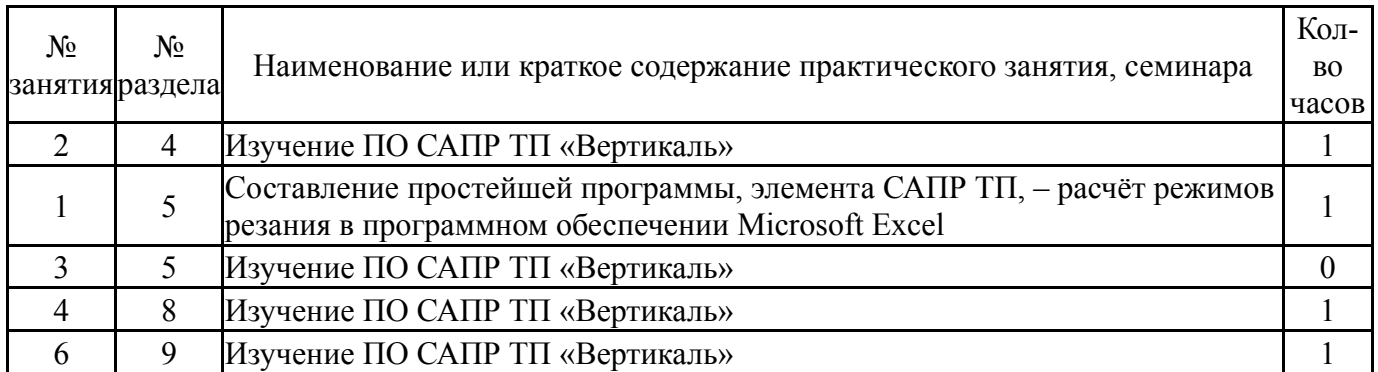

# **5.3. Лабораторные работы**

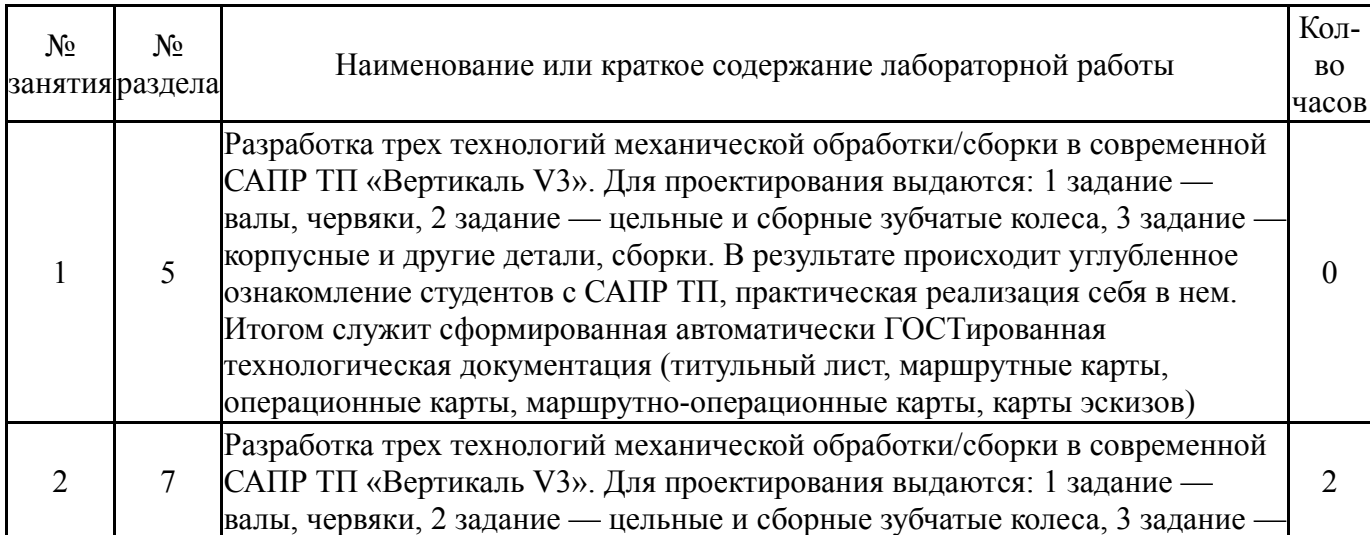

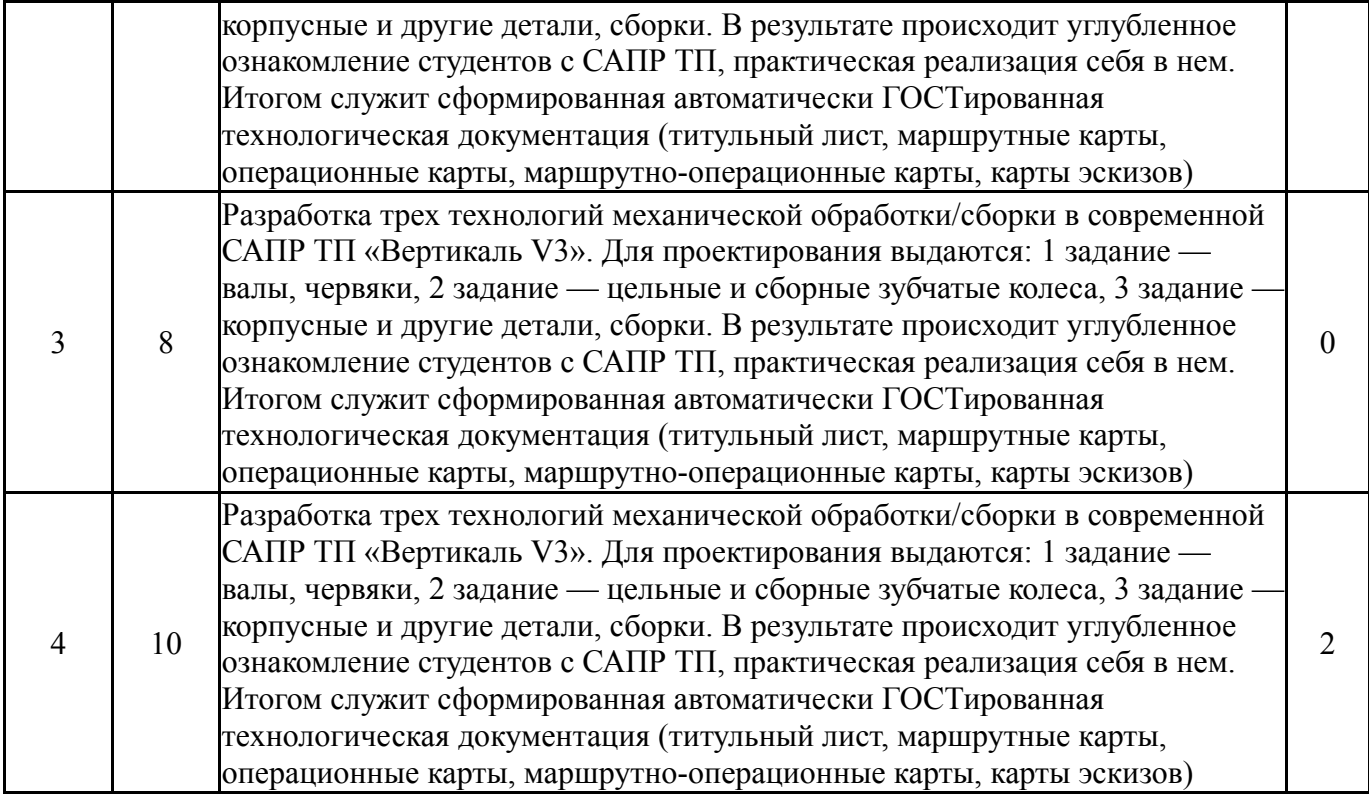

## **5.4. Самостоятельная работа студента**

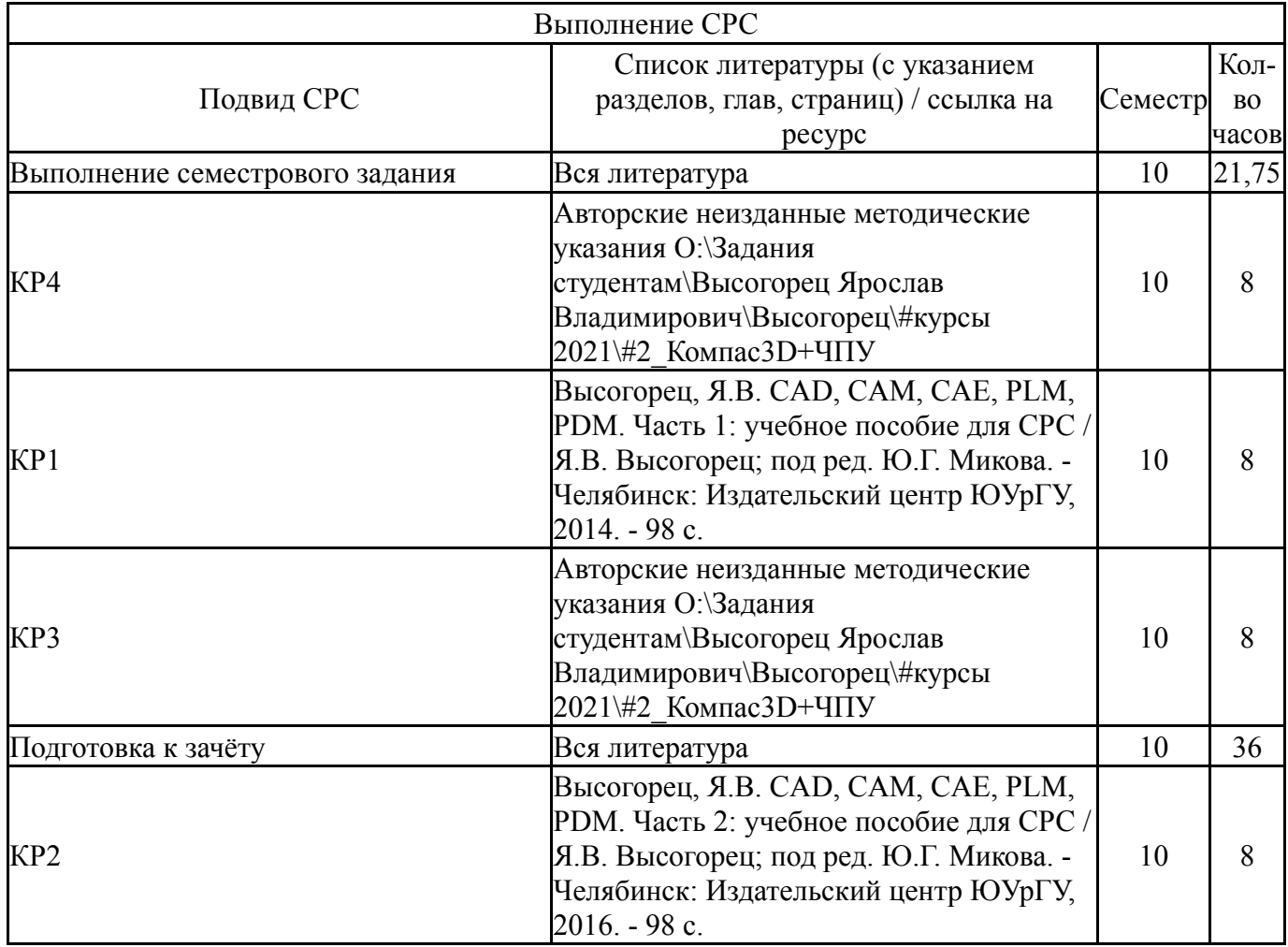

**6. Фонд оценочных средств для проведения текущего контроля успеваемости, промежуточной аттестации**

Контроль качества освоения образовательной программы осуществляется в соответствии с Положением о балльно-рейтинговой системе оценивания результатов учебной деятельности обучающихся.

## **6.1. Контрольные мероприятия (КМ)**

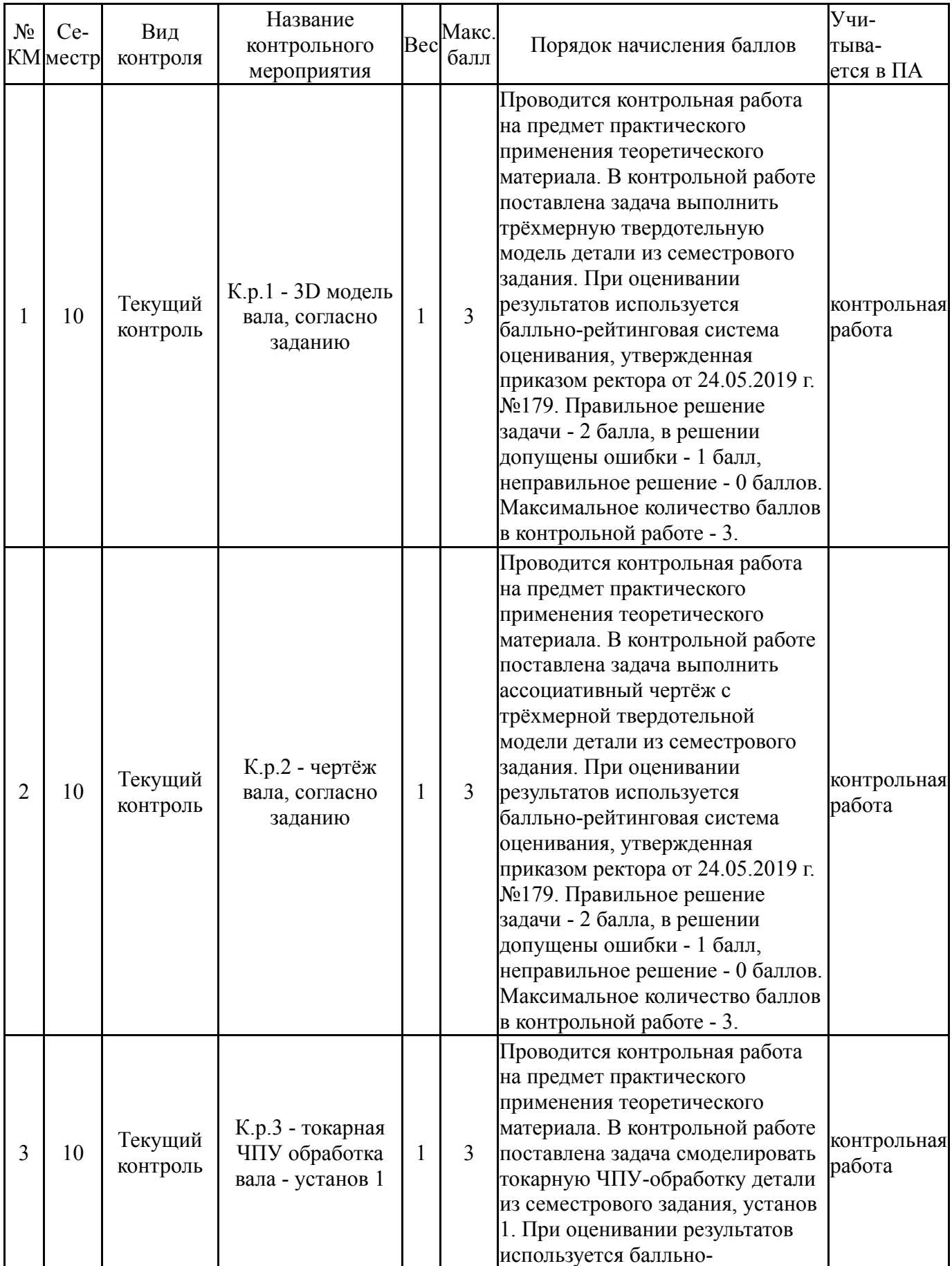

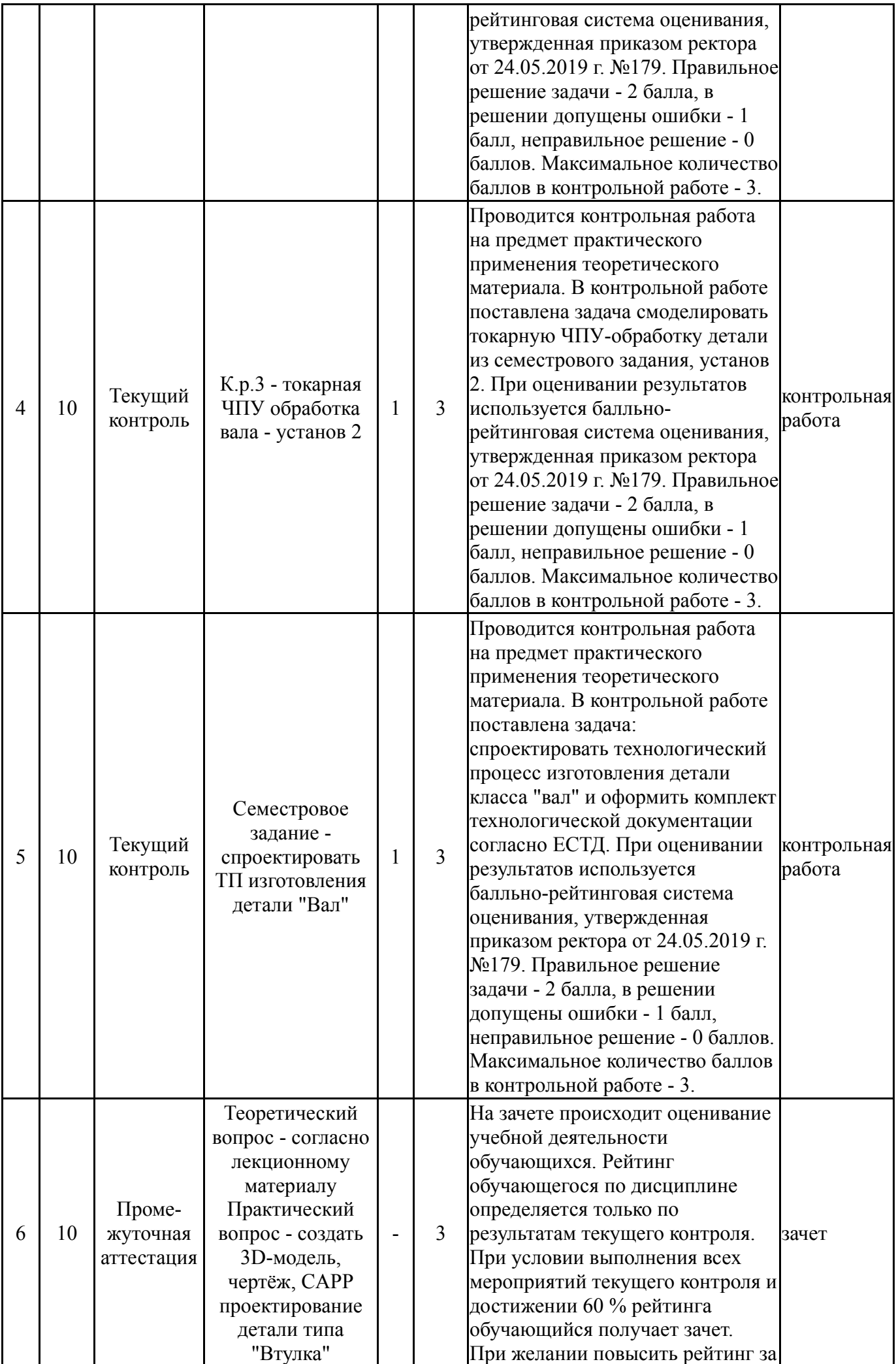

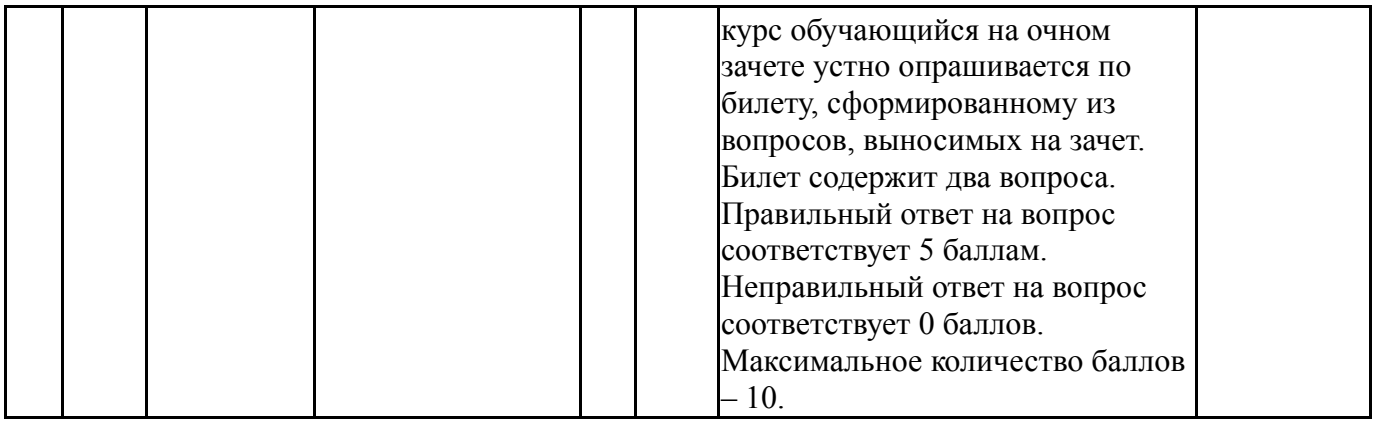

#### **6.2. Процедура проведения, критерии оценивания**

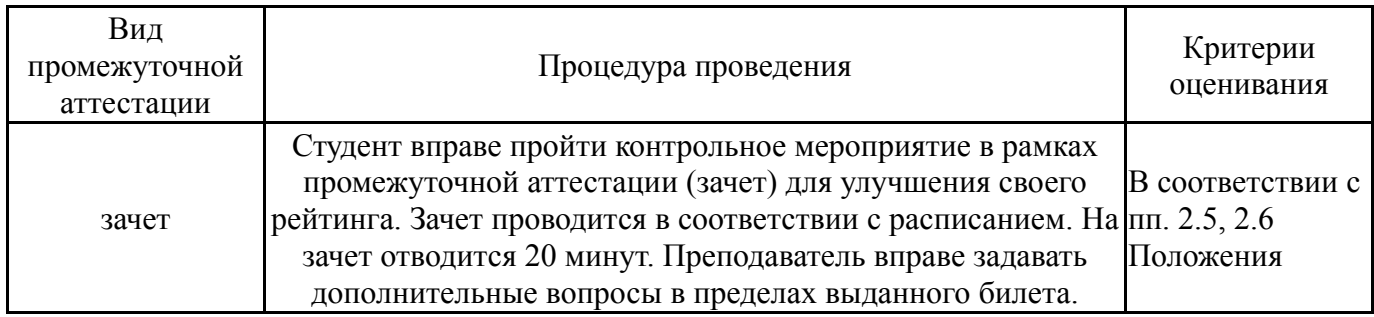

### **6.3. Паспорт фонда оценочных средств**

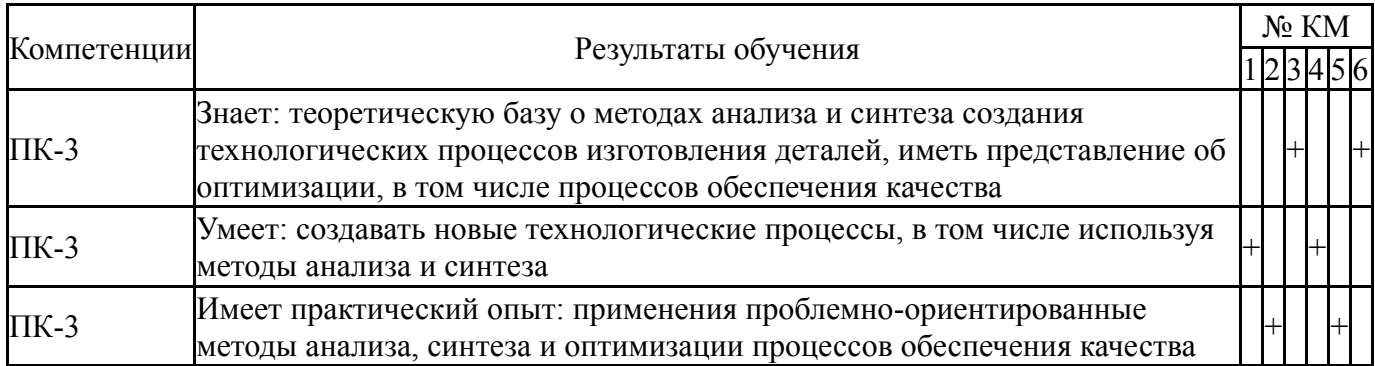

Типовые контрольные задания по каждому мероприятию находятся в приложениях.

#### **7. Учебно-методическое и информационное обеспечение дисциплины**

#### **Печатная учебно-методическая документация**

*а) основная литература:*

1. Высогорец, Я.В. CAD, CAM, CAE, PLM, PDM. Часть 2: учебное пособие для СРС / Я.В. Высогорец; под ред. Ю.Г. Микова. - Челябинск: Издательский центр ЮУрГУ, 2016. - 98 с.

2. Высогорец, Я.В. CAD, CAM, CAE, PLM, PDM. Часть 1: учебное пособие для СРС / Я.В. Высогорец; под ред. Ю.Г. Микова. - Челябинск: Издательский центр ЮУрГУ, 2014. - 98 с.

3. Высогорец, Я.В. CAD, CAM, CAE, PLM, PDM. Часть 3. Поверхностное и листовое моделирование: учебное пособие /Я.В.Высогорец; под ред. Ю.Г.Микова.- Челябинск : Издательский центр ЮУрГУ, 2018.-108 с.:ил.

4. Высогорец, Я.В. САПР ТП «Вертикаль»: учебное пособие для самостоятельной работы / Я.В. Высогорец, С.Г. Чиненов. – Челябинск: Изд-во ЮУрГУ, 2012. – 48 с.

*б) дополнительная литература:*

1. Высогорец, Я.В. САПР ТП «Вертикаль»: учебное пособие для самостоятельной работы / Я.В. Высогорец, С.Г. Чиненов. – Челябинск: Изд-во ЮУрГУ, 2012. – 48 с.

*в) отечественные и зарубежные журналы по дисциплине, имеющиеся в библиотеке:* Не предусмотрены

*г) методические указания для студентов по освоению дисциплины:*

1. Высогорец, Я.В. CAD, CAM, CAE, PLM, PDM. Часть 1: учебное пособие для СРС / Я.В. Высогорец; под ред. Ю.Г. Микова. - Челябинск: Издательский центр ЮУрГУ, 2014. - 98 с.

2. Высогорец, Я.В. САПР ТП «Вертикаль»: учебное пособие для самостоятельной работы / Я.В. Высогорец, С.Г. Чиненов. – Челябинск: Изд-во ЮУрГУ, 2012. – 48 с.

3. Высогорец, Я.В. CAD, CAM, CAE, PLM, PDM. Часть 2: учебное пособие для СРС / Я.В. Высогорец; под ред. Ю.Г. Микова. - Челябинск: Издательский центр ЮУрГУ, 2016. - 98 с.

4. Чиненов, С.Г. Основы САПР: учебное пособие к практическим занятиям / С.Г. Чиненов, Я.В. Высогорец, Е.С. Шапранова. – Челябинск: Издво ЮУрГУ, 2007. – 61 с.

5. Чиненов, С.Г. Основы САПР. Часть 2. Трехмерное моделирование: учебное пособие к практическим занятиям / С.Г. Чиненов, Я.В. Высогорец. – Челябинск: Изд-во ЮУрГУ, 2009. – 68 с.

*из них: учебно-методическое обеспечение самостоятельной работы студента:*

1. Высогорец, Я.В. CAD, CAM, CAE, PLM, PDM. Часть 1: учебное пособие для СРС / Я.В. Высогорец; под ред. Ю.Г. Микова. - Челябинск: Издательский центр ЮУрГУ, 2014. - 98 с.

2. Высогорец, Я.В. CAD, CAM, CAE, PLM, PDM. Часть 2: учебное пособие для СРС / Я.В. Высогорец; под ред. Ю.Г. Микова. - Челябинск: Издательский центр ЮУрГУ, 2016. - 98 с.

### **Электронная учебно-методическая документация**

Нет

Перечень используемого программного обеспечения:

1. ASCON-Компас 3D(бессрочно)

Перечень используемых профессиональных баз данных и информационных справочных систем:

Нет

# **8. Материально-техническое обеспечение дисциплины**

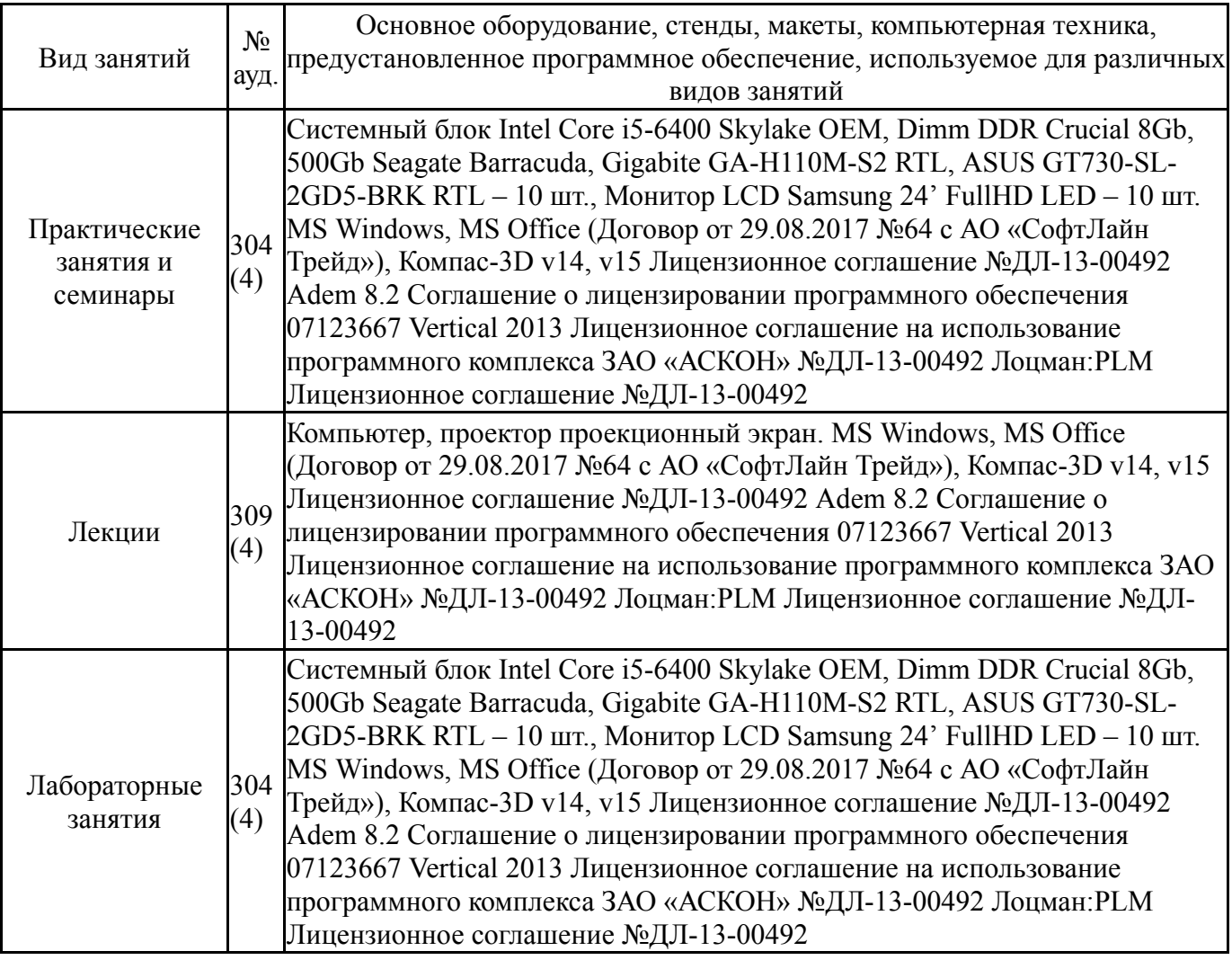